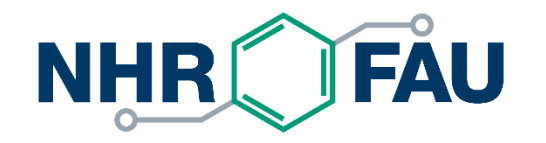

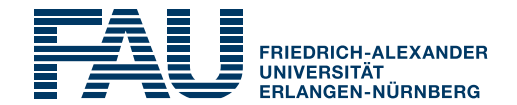

## **Efficient data handling and data formats**

HPC Cafe, 2024-02-06

HPC Services, RRZE / NHR@FAU, [hpc-support@fau.de](mailto:hpc-support@fau.de)

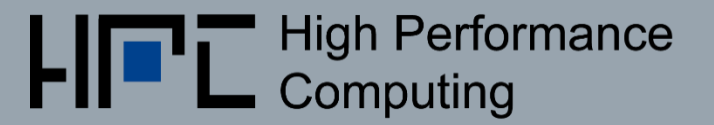

# NHR@FAU file systems overview

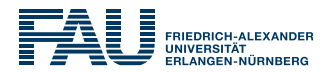

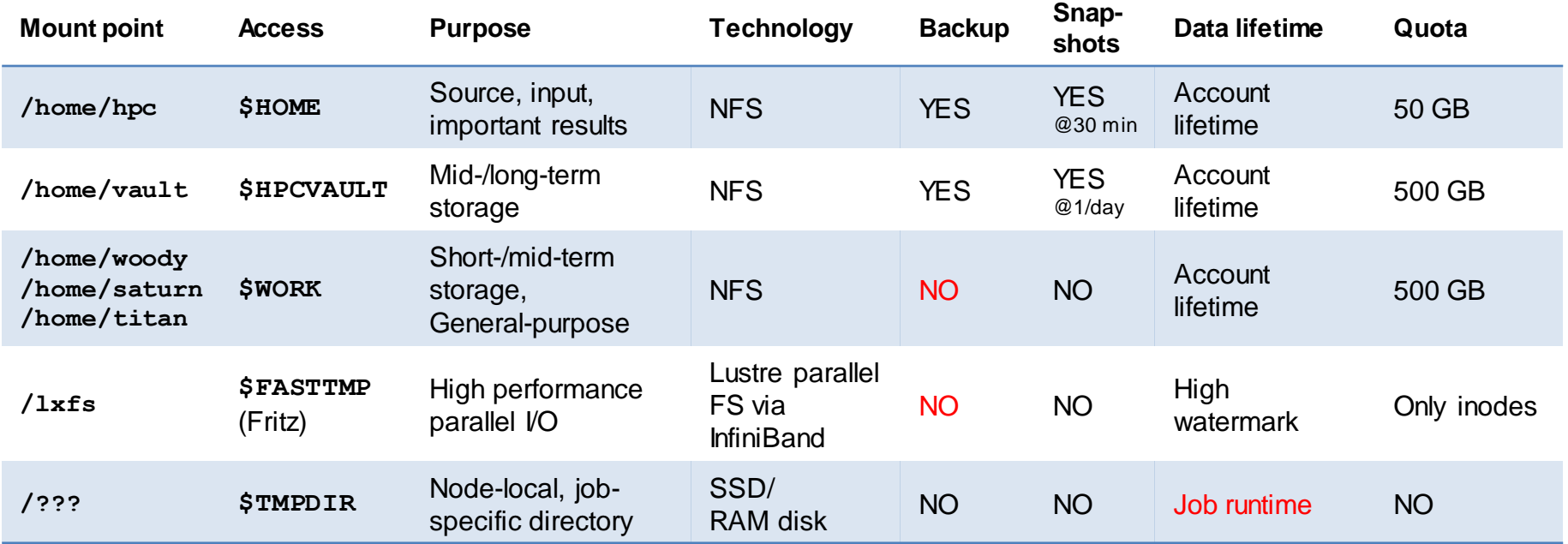

#### **\$TMPDIR:**

- SSDs vary in size across clusters, but generally > 1TB
- capacity of SSDs is shared with all other jobs on the same node

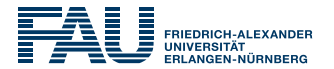

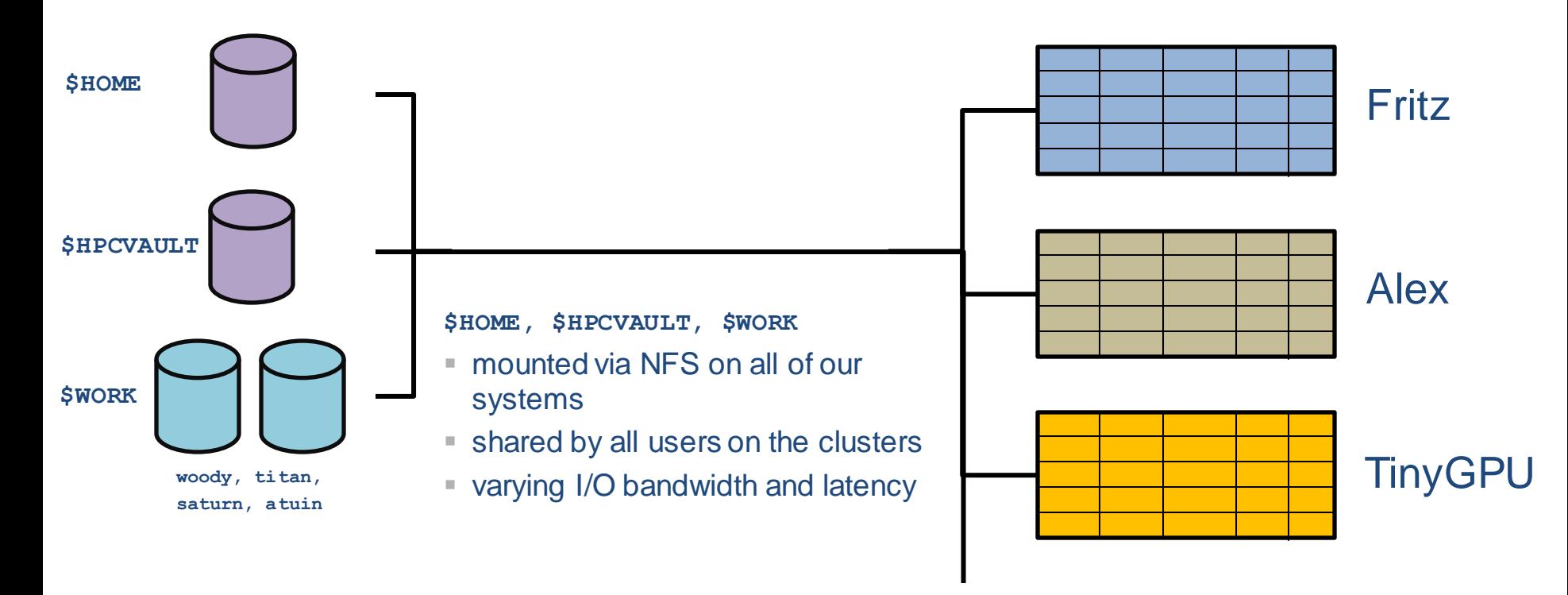

# Storage at NRH@FAU

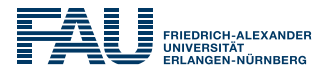

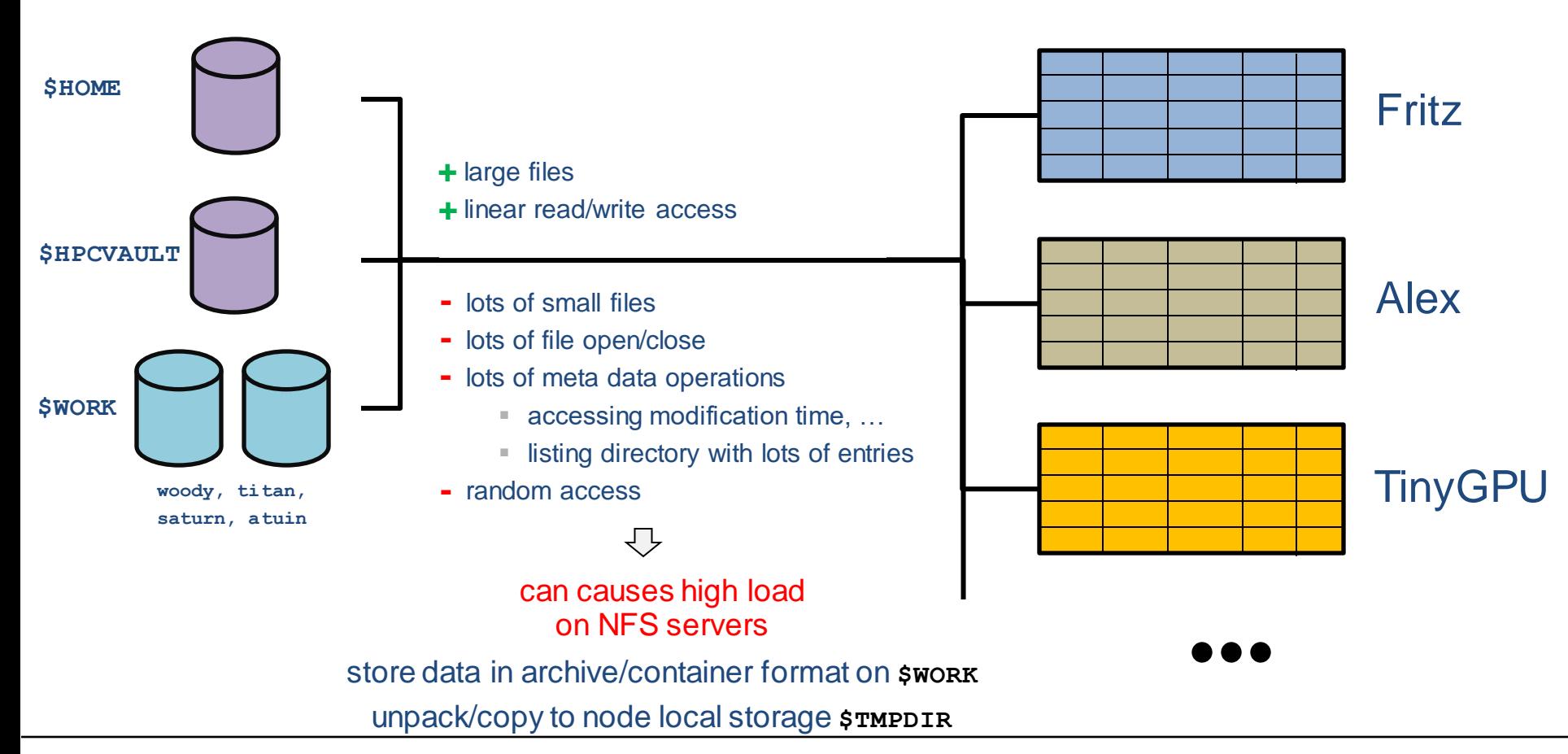

# Staging data in an out during a job

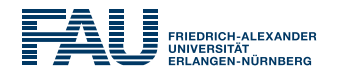

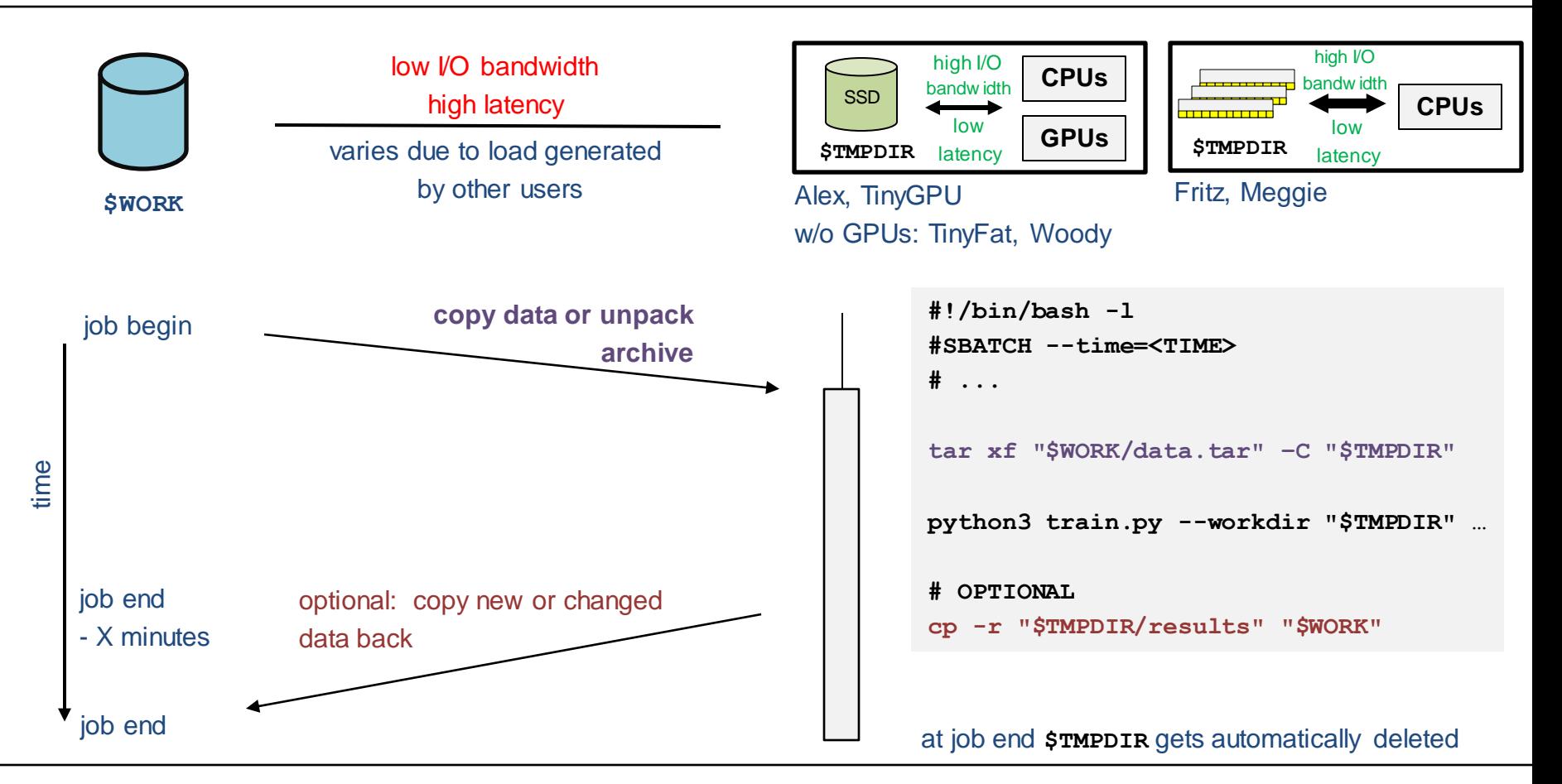

### Archives…

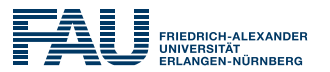

- Typically: tar, zip, ...
- If you only want to unpack selected files from an archive:
	- zip or any other format that has an index
- Compression:
	- depends on
		- your data
		- performance of decompression
	- **E** benchmark yourself

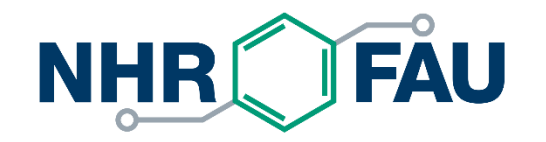

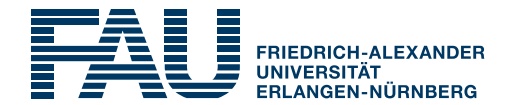

#### **Example use cases**

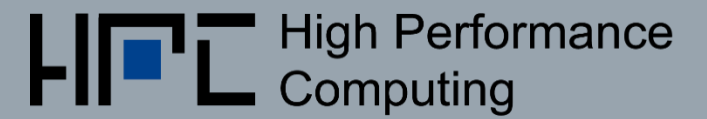

# Many files, frequent accesses

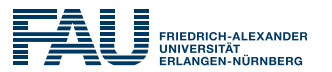

- Data set with many separate files on **\$WORK**
- Many accesses per second to the data set

- Store as an archive/container format on **\$WORK**
- Usage options:
	- Unpack archive to **\$TMPDIR** and use data from there or
	- Load into RAM (if size permits it)

#### Share data among jobs on the same node

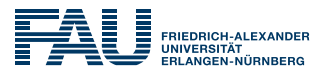

▪ Copying archive/dataset to **\$TMPDIR** takes very long

- **Example 3 Share data with your concurrently running jobs on the same** node
- **Details:** <https://doc.nhr.fau.de/data/staging/#share-staged-data-with-concurrently-running-jobs-on-the-same-node>

# Frequent checkpoints

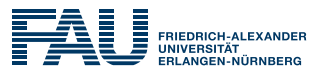

**EXTERN** High frequent checkpointing to \$WORK

- **Reduce frequency**
- Use the lowest frequency that makes sense for your case

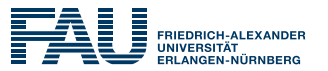

▪ Continuously writing to logfile on **\$WORK**

- Write logfile to **\$TMPDIR**
- Before job ends copy logfile from **\$TMPDIR** to **\$WORK**

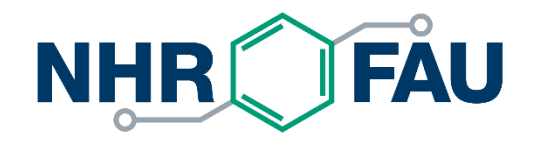

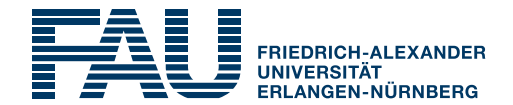

# **Questions? Suggestions?**

Contact [hpc-support@fau.de](mailto:hpc-support@fau.de)

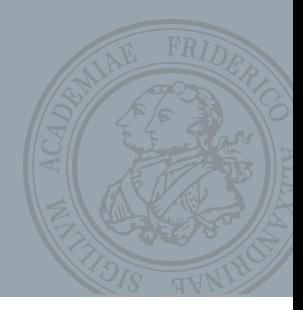